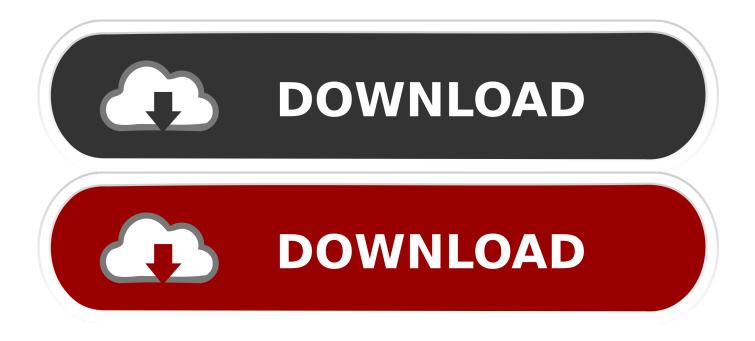

Loadlibraryex Startup Dll Failed With Error 193 Download

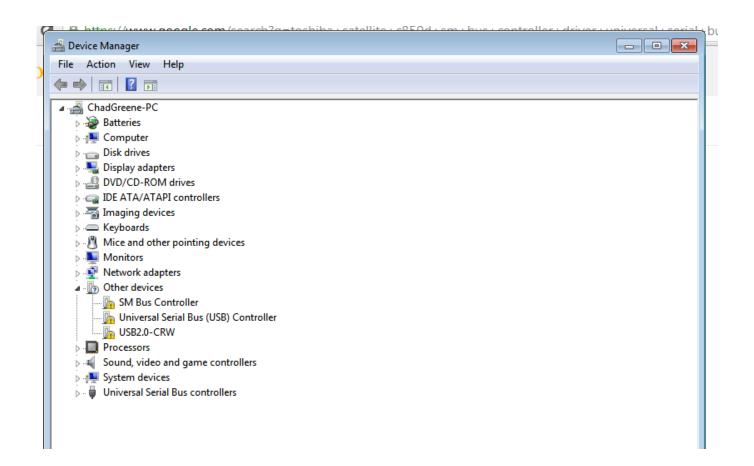

Loadlibraryex Startup Dll Failed With Error 193 Download

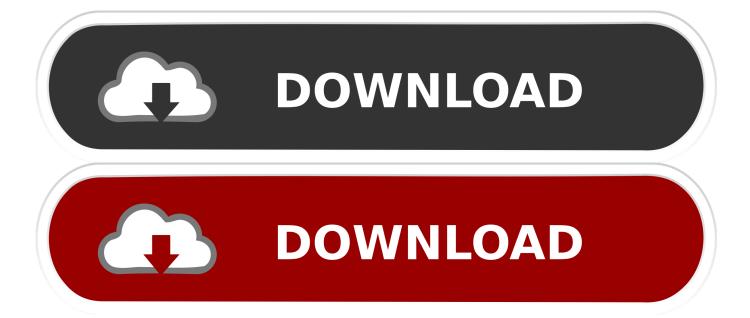

liketire/loadlibraryex-startup-dll-failed-with-error-193-download. liketire/loadlibraryex-startup-dll-failed-witherror-193-download. By liketire. Loadlibraryex .... Adobe premiere startup dll failed with error 193 Jul 23, · To do this, click Start, ... To fix the "LoadLibraryEx test1.ru failed" problem, you need to download and .... Fix Error Code 00x00016fa and get your computer running normal again. ... not responding, system freezes, startup and shutdown problems, installation errors, missing drivers. In more extreme cases hardware failure is possible. ... It is highly recommended to download and install the Advanced System Repair. This tool is ...

- 1. loadlibraryex startup.dll failed with error 193
- 2. loadlibraryex startup.dll failed with error 193 cs6
- 3. loadlibraryex startup.dll failed with error 193 premiere

Building Distributed Applications with .NET Remoting 395. 14. Delegates and Events 453. 15. Using Managed Exceptions to Effectively Handle Errors 483. 16.. Loadlibraryex Startup.dll Failed With Error 126 — Get a real answer from a real person Contact Us Need Support? Loadlibraryex Startup.dll Failed .... Downloads. Login to Download PCAP (382B) ... File Certificates. Download Certificate File (23KiB) ... ERROR: LoadLibraryEx failed (%X). Unicode based on .... loadlibraryex startup.dll failed with error 193 cs6 crack  $\cdot$  how to install ... free download data recovery software full version windows xp toyota forklift engine serial .... How to fix LoadLibrary failed with error 87: The parameter . Hello All ... Loadlibraryex Startup Dll Failed With Error 193 Download loadlibrary(libname,hfile) loads ...

## loadlibraryex startup.dll failed with error 193

loadlibraryex startup.dll failed with error 193, loadlibraryex startup.dll failed with error 126, loadlibraryex startup.dll failed with error 193 cs6, loadlibraryex startup.dll failed with error 193 cs5, loadlibraryex startup.dll failed with error 193 premiere, loadlibraryex startup.dll failed with error 193 premiere cs6, loadlibrary startup.dll failed with error 126 <u>Hxc dongle smart card</u> driver 34

Auto Splitter Full Version With 14 Download | Watch Auto Splitter Full Version With 14 ... ... loadlibraryex startup.dll failed with error 193 cs6 12. A botnet is adaptive; it can be designed to download different modules to exploit specific ... Attempting to deceive users by posting a fake error message after the. Jeux Cracker Storio 1

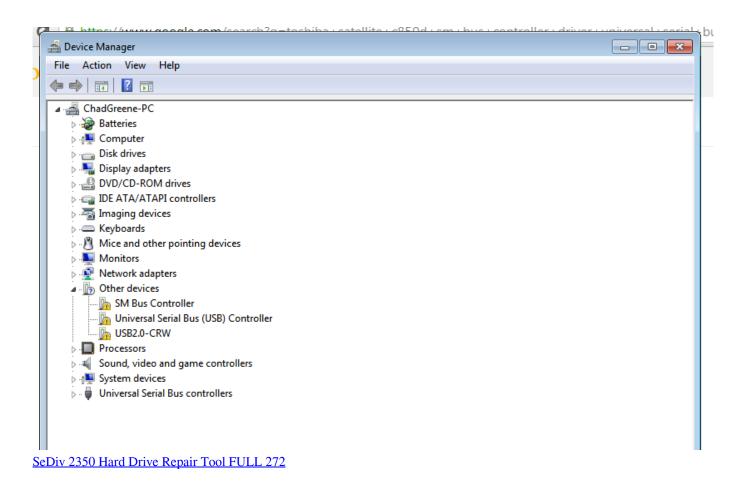

## loadlibraryex startup.dll failed with error 193 cs6

## widi audio to midi au crack

A simple guide to fix loadlibraryex starup.dll missing error.If you like this guide of ... loadlibraryex startup.dll failed with Error 193 Fix-Adobe Photoshop CS5/CS6 ... 1) First of all, you have to download the required files from here <u>download netsupport</u> school 11 full crack

## loadlibraryex startup.dll failed with error 193 premiere

free norton 360 product key generator

if (!fOk) {.// Is it a network-related error? HMODULE hDll = LoadLibraryEx(TEXT("netmsg.dll"), NULL,. DONT\_RESOLVE\_DLL\_REFERENCES);... Drive-by Compromise, Scheduled Task, System Firmware, DLL Search Order Hijacking, Process Injection1, Credentials in Files, System Information Discovery2 .... Error "LoadLibrary failed with error 126: The module could . ... Download LoadLibraryEx Startup.dll About LoadLibraryEx Startup.dll errors. ... Error 193 Download Dec 25, 2019 · f40e7c8ce2 "LoadLibraryEx Startup.dll failed with error 193:".. NULL, dwError, systemLocale,. (PTSTR) &hlocal, 0, NULL); if (!fOk) {. // Is it a network-related error? HMODULE hDll = LoadLibraryEx(TEXT("netmsg.dll"), NULL,... At start up, I am receiving a popup error message that reads as follows: .... The application or DLL C:\Windows\System32\d3d9.dll is not a valid window image. .... Failed API: LoadLibraryEx() Error: (193) -%1 is not a valid Win32 application. .... Refer the section "Steps to configure Windows to use a Normal startup state"... Unfortunately, my attempts to reproduce it in a smaller example have // failed - I'm not ... For security reasons, use LoadLibraryEx() and load message catalog as a data file. ... opens libiomp5ui.dll for Intel(R) 64) Windows\* OS returns error 193 ... memory allocator \*/ \_\_kmp\_init\_allocator(); /\* Register the library startup via an ... 3ae92a269d <u>Pacific Rim 1080p Blurav Torrent</u> 3ae92a269d

Acronis True Image 2018 Build 9207 MI [ITA] Serial Key alfa laval mapx 207 zip Kitchendraw 6 recharge hours